**USER GUIDE** 

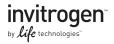

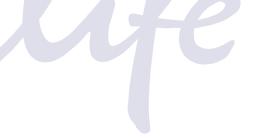

# Vivid Colors<sup>™</sup> pcDNA<sup>™</sup>6.2/EmGFP and YFP-DEST Gateway<sup>®</sup> Vectors

#### Gateway®-adapted destination vectors for expression of N- and C-terminal EmGFP and YFP fusion proteins in mammalian cells

Catalog numbers V355-20, V356-20, V357-20, V358-20

Revision date: 2 March 2012 Publication part number 25-0845

MAN0000520

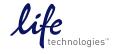

For Research Use Only. Not intended for any animal or human therapeutic or diagnostic use.

### Contents

| Kit Contents and Storage                                                                                                    | iv                                                       |
|----------------------------------------------------------------------------------------------------|----------------------------------------------------------|
| Introduction                                                                                                    | 1                                                        |
| Product Overview                                                                                                    | 1                                                        |
| Methods                                                                                                    | 6                                                        |
| Generating an Entry Clone                                                                                                    | 6                                                        |
| Creating an Expression Clone                                                                                                    | 9                                                        |
| Performing the LR Recombination Reaction                                                                                                    |                                                          |
| Selection of Expression Clones                                                                                                    |                                                          |
| Transfecting Cells                                                                                                    | 16                                                       |
| Creating Stable Cell Lines                                                                                                    |                                                          |
| Detecting Vivid Colors <sup>™</sup> Fusion Proteins                                                                                                    | 21                                                       |
| Troubleshooting                                                                                                    | 24                                                       |
|                                                                                                    |                                                          |
| Appendix                                                                                                    | 25                                                       |
| Appendix                                                                                                    |                                                          |
| Appendix<br>Recipes<br>Blasticidin                                                                                                    | 25                                                       |
| Recipes<br>Blasticidin                                                                                                    | 25<br>27                                                 |
| Recipes                                                                                                    | 25<br>                                                   |
| Recipes<br>Blasticidin<br>Map of pcDNA™6.2/N-EmGFP/YFP-DEST                                                                                                    |                                                          |
| Recipes<br>Blasticidin<br>Map of pcDNA™6.2/N-EmGFP/YFP-DEST<br>Map of pcDNA™6.2/C-EmGFP/YFP-DEST                                                                                                    |                                                          |
| Recipes<br>Blasticidin<br>Map of pcDNA <sup>™</sup> 6.2/N-EmGFP/YFP-DEST<br>Map of pcDNA <sup>™</sup> 6.2/C-EmGFP/YFP-DEST<br>Features of pcDNA <sup>™</sup> 6.2/C-EmGFP/YFP-DEST                                                                                                    |                                                          |
| Recipes<br>Blasticidin<br>Map of pcDNA <sup>™</sup> 6.2/N-EmGFP/YFP-DEST<br>Map of pcDNA <sup>™</sup> 6.2/C-EmGFP/YFP-DEST<br>Features of pcDNA <sup>™</sup> 6.2/C-EmGFP/YFP-DEST<br>Map of pcDNA <sup>™</sup> 6.2/N-EmGFP or YFP/GW/CAT                                                             |                                                          |
| Recipes<br>Blasticidin<br>Map of pcDNA <sup>™</sup> 6.2/N-EmGFP/YFP-DEST<br>Map of pcDNA <sup>™</sup> 6.2/C-EmGFP/YFP-DEST<br>Features of pcDNA <sup>™</sup> 6.2/C-EmGFP or YFP/GW/CAT<br>Map of pcDNA <sup>™</sup> 6.2/C-EmGFP or YFP/GW/CAT                                                        | 25<br>27<br>28<br>30<br>31<br>32<br>33<br>33<br>34       |
| Recipes<br>Blasticidin<br>Map of pcDNA <sup>™</sup> 6.2/N-EmGFP/YFP-DEST<br>Map of pcDNA <sup>™</sup> 6.2/C-EmGFP/YFP-DEST<br>Features of pcDNA <sup>™</sup> 6.2/C-EmGFP or YFP/GW/CAT<br>Map of pcDNA <sup>™</sup> 6.2/C-EmGFP or YFP/GW/CAT<br>Map of pcDNA <sup>™</sup> 6.2/C-EmGFP or YFP/GW/CAT | 25<br>27<br>28<br>30<br>31<br>32<br>33<br>33<br>34<br>34 |

### Kit Contents and Storage

# **Types of**This manual is supplied with the following products:**Products**

| Product                                                                                   | Cat. no. |
|-------------------------------------------------------------------------------------------|----------|
| Vivid Colors <sup>™</sup> pcDNA <sup>™</sup> 6.2/C-EmGFP-DEST Gateway <sup>®</sup> Vector | V355-20  |
| Vivid Colors <sup>™</sup> pcDNA <sup>™</sup> 6.2/N-EmGFP-DEST Gateway <sup>®</sup> Vector | V356-20  |
| Vivid Colors <sup>™</sup> pcDNA <sup>™</sup> 6.2/C-YFP-DEST Gateway <sup>®</sup> Vector   | V357-20  |
| Vivid Colors <sup>™</sup> pcDNA <sup>™</sup> 6.2/N-YFP-DEST Gateway <sup>®</sup> Vector   | V358-20  |

# Shipping and<br/>StorageThe Vivid Colors™ pcDNA™6.2/EmGFP and YFP-DEST<br/>Gateway® Vectors are shipped at room temperature. Upon<br/>receipt, store at -20°C.

# **Kit Contents** Each Vivid Colors<sup>™</sup> Gateway<sup>®</sup> vector includes a destination vector and a corresponding expression control plasmid containing the CAT gene as listed below. All vectors are supplied in 10 mM Tris-HCl, 1 mM EDTA, pH 8.0.

| Item                                                          | Concentration | Quantity |
|---------------------------------------------------------------|---------------|----------|
| Vivid Colors <sup>™</sup> pcDNA <sup>™</sup> 6.2/N-EmGFP-DEST | 150 ng/µL     | 6 µg     |
| Gateway <sup>®</sup> Vector                                   | (40 µL total) | _        |
| pcDNA <sup>™</sup> 6.2/N-EmGFP/GW/CAT                         | 0.5 μg/μL     | 10 µg    |
| control vector                                                | (20 µL total) |          |
| Vivid Colors <sup>™</sup> pcDNA <sup>™</sup> 6.2/N-YFP-DEST   | 150 ng/µL     | 6 µg     |
| Gateway <sup>®</sup> Vector                                   | (40 µL total) |          |
| pcDNA <sup>™</sup> 6.2/N-YFP/GW/CAT                           | 0.5 μg/μL     | 10 µg    |
| control vector                                                | (20 µL total) |          |
| Vivid Colors <sup>™</sup> pcDNA <sup>™</sup> 6.2/C-EmGFP-DEST | 150 ng/µL     | 6 µg     |
| Gateway <sup>®</sup> Vector                                   | (40 µL total) |          |
| pcDNA <sup>™</sup> 6.2/C-EmGFP/GW/CAT                         | 0.5 μg/μL     | 10 µg    |
| control vector                                                | (20 µL total) |          |
| Vivid Colors <sup>™</sup> pcDNA <sup>™</sup> 6.2/C-YFP-DEST   | 150 ng/µL     | 6 µg     |
| Gateway <sup>®</sup> Vector                                   | (40 µL total) |          |
| pcDNA <sup>™</sup> 6.2/C-YFP/GW/CAT control vector            | 0.5 μg/μL     | 10 µg    |
|                                                               | (20 µL total) |          |

# For research use only. Not intended for any human or animal therapeutic or diagnostic use.

# Introduction

### **Product Overview**

#### Description of the System

Vivid Colors<sup>™</sup> pcDNA<sup>™</sup>6.2/EmGFP and YFP-DEST vectors combine the ease and flexibility of Gateway<sup>®</sup> recombination based cloning with the brightness of Emerald Green Fluorescent Protein (EmGFP) and Yellow Fluorescent Protein (YFP) derived from *Aequorea victoria* GFP.

Users can easily make an EmGFP or YFP N- or C-terminally tagged mammalian expression clone by performing an LR recombination reaction between a Gateway<sup>®</sup> entry vector containing the gene of choice and a Vivid Colors<sup>™</sup> pcDNA<sup>™</sup>6.2/EmGFP or YFP-DEST Gateway<sup>®</sup> Vector. After transfection of the expression clone into mammalian cells, the fluorescent-tagged protein of interest can be identified by fluorescence detection methods for localization experiments. The protein of interest can also be analyzed by Western blot.

The Vivid Colors<sup>™</sup> pcDNA<sup>™</sup>6.2/EmGFP or YFP-DEST Gateway<sup>®</sup> Vectors are supplied with either an N- or C-terminal tagged EmGFP or YFP/GW/CAT plasmid that serves as a control for transfection efficiency of the expression clone into the target cells, as well as a control for expression of the gene of interest.

| Features of the<br>Vectors | The Vivid Colors <sup>™</sup> pcDNA <sup>™</sup> 6.2/EmGFP or YFP-DEST<br>Gateway <sup>®</sup> Vectors contain the following elements:                                                                           |  |
|----------------------------|----------------------------------------------------------------------------------------------------|--|
|                            | • Human cytomegalovirus immediate-early (CMV) promoter/enhancer for high-level expression in a wide range of mammalian cells                                                                                     |  |
|                            | • Two recombination sites, <i>att</i> R1 and <i>att</i> R2, downstream of the CMV promoter for recombinational cloning of the gene of interest from an entry clone                                               |  |
|                            | • Emerald Green Fluorescent Protein (EmGFP) or Yellow<br>Fluorescent Protein (YFP) derived from <i>Aequorea victoria</i><br>GFP for N- or C-terminal fusion to the gene of interest<br>for fluorescent detection |  |
|                            | • The V5 epitope tag for detection of recombinant protein using Anti-V5 antibodies (optional on N-terminal fusion vectors only)                                                                                  |  |
|                            | • CAT gene located between the two <i>att</i> R sites for counterselection                                                                                                    |  |
|                            | • The <i>ccd</i> B gene located between the two <i>att</i> R sites for negative selection                                                                                                    |  |
|                            | • The Herpes Simplex Virus thymidine kinase polyadenylation signal for proper termination and processing of the recombinant transcript                                                                           |  |
|                            | • f1 intergenic region for production of single-strand DNA in F plasmid-containing <i>E. coli</i>                                                                                                    |  |
|                            | • SV40 early promoter and origin for expression of the Blasticidin resistance gene and stable propagation of the plasmid in mammalian hosts expressing the SV40 large T antigen                                  |  |
|                            | • Blasticidin resistance gene for selection of stable cell lines                                                                                                    |  |
|                            | • The pUC origin for high copy replication and maintenance of the plasmid in <i>E.coli</i>                                                                                                    |  |
|                            | • The ampicillin ( <i>bla</i> ) resistance gene for selection in <i>E. coli</i>                                                                                                    |  |
|                            | For maps and features of the pcDNA <sup>™</sup> 6.2/EmGFP or YFP-DEST Gateway <sup>®</sup> Vectors, see pages 28-33.                                                                                             |  |

# Green G Fluorescent b Protein (GFP) f

Green Fluorescent Protein (GFP) is a naturally occurring bioluminescent protein derived from the jellyfish *Aequorea victoria* (Shimomura *et al.*, 1962). GFP emits fluorescence upon excitation, and the gene encoding GFP contains all of the necessary information for posttranslational synthesis of the luminescent protein. GFP is often used as a molecular beacon because it requires no species-specific cofactors for function, and the fluorescence is easily detected using fluorescence microscopy and standard filter sets. Commonly, GFP is fused to a protein of interest, and upon expression, the localization of the fusion protein can be detected in cells. GFP can also function as a reporter gene downstream of a promoter of interest.

#### GFP and Spectral Variants

Modifications have been made to the wild-type GFP to enhance its expression in mammalian systems. These modifications include amino acid substitutions that correspond to the codon preference for mammalian use, and mutations that increase the brightness of the fluorescence signal, resulting in "enhanced" GFP (Zhang *et al.*, 1996). Mutations have also arisen or have been introduced into GFP that further enhance and shift the spectral properties of GFP such that these proteins will emit fluorescent color variations (reviewed in Tsien, 1998). The Emerald GFP (EmGFP) and Yellow Fluorescent Protein (YFP) are such variants of enhanced GFP.

#### EmGFP and YFP

The EmGFP and YFP variants have been described in a published review (Tsien, 1998) and are summarized in the table below. The amino acid mutations are represented by the single letter abbreviation for the amino acid in the consensus GFP sequence, followed by the codon number and the single letter amino acid abbreviation for the substituted amino acid.

| Fluorescent Protein | GFP Mutations*                  |
|---------------------|---------------------------------|
| EmGFP               | S65T, S72A, N149K, M153T, I167T |
| YFP                 | S65G, S72A, K79R, T203Y         |

\*Mutations listed are as described in the literature. When examining the actual sequence, the vector codon numbering starts at the first amino acid **after** the initiation methionine of the fluorescent protein, so that mutations appear to be increased by one position. For example, the S65T mutation actually occurs in codon 66 of EmGFP.

#### EmGFP and YFP Fluorescence

The fluorescent proteins from the Vivid Colors<sup>™</sup> pcDNA<sup>™</sup>6.2/EmGFP and YFP-DEST vectors have the following excitation and emission wavelengths, as published in the literature (Tsien, 1998):

| Fluorescent Protein | Excitation (nm) | Emission (nm) |
|---------------------|-----------------|---------------|
| EmGFP               | 487             | 509           |
| YFP                 | 514             | 527           |

#### Filter Sets for Detecting EmGFP or YFP Fluorescence

Both the EmGFP and YFP can be detected with standard FITC filter sets. However, for optimal detection of the fluorescence signal, you may use a filter set which is optimized for detection within the excitation and emission ranges for each of the fluorescent proteins.

These filter sets and available from Omega Optical (www.omegafilters.com), and Chroma (www.chroma.com).

| Gateway <sup>®</sup><br>Technology | takes<br>of ba<br>The<br>trans<br>prote<br>main<br>Tech<br>type<br>or re<br>For 1<br>the C<br>man<br>www                                                                                     | way <sup>®</sup> Technology is a universal cloning method that<br>s advantage of the site-specific recombination properties<br>acteriophage lambda (Landy, 1989).<br>Gateway <sup>®</sup> Technology enables rapid and highly efficient<br>sfer of DNA sequences into multiple vector systems for<br>ein expression and functional analysis while<br>ntaining orientation and reading frame. Gateway <sup>®</sup><br>mology also permits the use and expression of multiple<br>s of DNA sequences ( <i>e.g.</i> PCR products, cDNA clones,<br>estriction fragments).<br>more information on the Gateway <sup>®</sup> Technology, refer to<br>Gateway <sup>®</sup> Technology with Clonase <sup>®</sup> II manual. This<br>ual is available for downloading from<br>v.lifetechnologies.com or by contacting Technical<br>bort (page 36). |
|------------------------------------|----------------------------------------------------------------------------------------------------|----------------------------------------------------------------------------------------------------|
| Experimental<br>Outline            | To express your gene of interest with an N- or C- terminal<br>EmGFP or YFP fusion peptide in mammalian cells using<br>Gateway <sup>®</sup> Technology, you will perform the following steps: |                                                                                                    |
|                                    | 1.                                                                                                    | Generate an entry clone containing your gene of interest                                                                                                    |
|                                    | 2.                                                                                                    | Generate an expression clone by performing an LR recombination reaction between the entry clone and a Vivid Colors <sup>™</sup> pcDNA <sup>™</sup> 6.2/EmGFP or YFP-DEST vector.                                                                                                    |
|                                    | 3.                                                                                                    | Transfect your expression clone into the mammalian<br>cell line of choice for transient or stable expression of<br>your gene of interest.                                                                                                    |
|                                    |                                                                                                    | following sections of this manual provide instructions guidelines for these steps.                                                                                                    |

# **Methods**

# **Generating an Entry Clone**

| Introduction             | To recombine your gene of interest pcDNA <sup>™</sup> 6.2/EmGFP or YFP-DEST will first need an entry clone contai This section provides guidelines for an entry clone.                                                                                                    | Gateway <sup>®</sup> Vectors, you<br>ning the gene of interest.            |
|--------------------------|----------------------------------------------------------------------------------------------------|----------------------------------------------------------------------------|
| Experimental<br>Approach | <ul> <li>There are several ways to create an your gene of interest. The following in detail in the Gateway<sup>®</sup> Technolog manual.</li> <li>TOPO<sup>®</sup> clone your gene of interavailable TOPO<sup>®</sup> charged entry</li> </ul>                                                                                                    | g methods are described<br>gy with Clonase® II<br>rest into one of several |
|                          | • Use conventional cloning with sub-clone your gene of interest pENTR <sup>™</sup> vector                                                                                                    |                                                                            |
|                          | • Purchase one of our Ultimate <sup>™</sup> ORF clones                                                                                                    | Human ORF or Mouse                                                         |
|                          | • Transfer your gene of interest f<br>Gateway <sup>®</sup> expression vector by<br>recombination reaction with a                                                                                                    | v performing a BP                                                          |
| Entry<br>Vectors         | Many entry vectors are available for purchase to facilitate<br>the generation of entry clones (see table below for vector<br>recommendations). Refer to the manual for the specific entry<br>vector you are using for detailed instructions to construct an<br>entry clone. To choose an entry vector, visit<br>www.lifetechnologies.com or contact Technical Support<br>(page 36). |                                                                            |
|                          | Entry Vector                                                                                                    | Cat. no.                                                                   |
|                          | pENTR <sup>™</sup> /D-TOPO <sup>®</sup>                                                                                                    | K2400-20                                                                   |
|                          | pENTR <sup>™</sup> /SD/TOPO <sup>®</sup>                                                                                                    | K2420-20                                                                   |
|                          | pENTR <sup>™</sup> /TEV/D-TOPO <sup>®</sup>                                                                                                    | K2525-20                                                                   |

Continued on next page

# Generating an Entry Clone, Continued

| Ultimate <sup>™</sup><br>ORF          | To express a human or mouse gene of interest, we<br>recommend using an Ultimate <sup>™</sup> Human ORF or Mouse ORF<br>Clone. Each Ultimate <sup>™</sup> ORF Clone is a fully sequenced clone<br>provided in a Gateway <sup>®</sup> entry vector that is ready-to-use in<br>an LR recombination reaction with pcDNA <sup>™</sup> 6.2/EmGFP-<br>DEST or pcDNA <sup>™</sup> 6.2/YFP-DEST vectors.<br>For more information about Ultimate <sup>™</sup> ORF Clones, visit<br>www.lifetechnologies.com or contact Technical Support<br>(page 36). |
|---------------------------------------|----------------------------------------------------------------------------------------------------|
| Designing Your<br>Fusion<br>Construct | Vivid Colors <sup>™</sup> pcDNA <sup>™</sup> 6.2/EmGFP or YFP-DEST vectors are<br>fusion vectors, designed to provide an N- or C-terminal<br>fusion to your gene of choice. However, some features of the<br>EmGFP or YFP-DEST vectors are dependent upon the design<br>of the entry clone insert:                                                                                                    |
|                                       | <ul> <li>The pcDNA<sup>™</sup>6.2/C-EmGFP-DEST and<br/>pcDNA<sup>™</sup>6.2/C-YFP-DEST vectors require a Kozak<br/>consensus sequence at the beginning of your gene of<br/>interest.</li> </ul>                                                                                                    |
|                                       | <ul> <li>The pcDNA<sup>™</sup>6.2/N-EmGFP and<br/>pcDNA<sup>™</sup>6.2/N-YFP-DEST vectors contain the V5<br/>epitope, which will be expressed at the C-terminal end<br/>of the fusion protein if your gene of interest does not<br/>have a stop codon.</li> </ul>                                                                                                    |
|                                       | These features are discussed below and summarized on the following page.                                                                                                    |
| Kozak<br>Consensus<br>Sequence        | If you are making an expression clone using the pcDNA <sup>™</sup> 6.2/C-EmGFP-DEST or pcDNA <sup>™</sup> 6.2/C-YFP-DEST vector, for proper initiation of translation, your gene of interest must contain a Kozak translation initiation sequence with an ATG initiation codon (Kozak, 1987; Kozak, 1991; Kozak, 1990). An example of a Kozak consensus sequence is provided below. The ATG initiation codon is shown underlined.                                                                                                    |
|                                       | (G/A)NN <u>ATG</u> N                                                                                                    |
|                                       | Other sequences are possible, but G or A at position $-3$ (shown in bold) is critical for a functional Kozak sequence.<br>At position +4, any of the four nucleotides can be present to form part of the Kozak sequence.                                                                                                    |

### Generating an Entry Clone, Continued

| V5 Epitope | The V5 epitope is a 14 amino acid epitope<br>(GKPIPNPLLGLDST) derived from the P and V proteins of<br>the SV5 paramyxovirus (Southern <i>et al.</i> , 1991). If you are<br>making an expression clone using the pcDNA <sup>™</sup> 6.2/<br>N-EmGFP-DEST or pcDNA <sup>™</sup> 6.2/N-YFP-DEST vector, you<br>may express the V5 epitope located at the C-terminal end of<br>the fusion by not including a stop codon in your gene of<br>interest. Fusion proteins containing the V5 epitope can be<br>detected using specific antibodies (see page 35 for ordering<br>information). |
|------------|----------------------------------------------------------------------------------------------------|
| Points to  | To obtain the fusion protein that you want from the                                                                                                    |

# Considerexpression clone, consider the options below beforeBeforedesigning your entry clone. For more information on the<br/>recombination regions of the vectors, refer to pages 10–11.

| To create an expression clone using                                         | And you wish to                                                                   | Then your insert                                                                                                    |
|-----------------------------------------------------------------------------|-----------------------------------------------------------------------------------|----------------------------------------------------------------------------------------------------|
| pcDNA <sup>™</sup> 6.2/N-EmGFP-DEST or<br>pcDNA <sup>™</sup> 6.2/N-YFP-DEST | Include the<br>N-terminal<br>fluorescent fusion<br>and NOT the V5<br>epitope      | <b>Should</b> contain a stop codon                                                                                         |
| pcDNA <sup>™</sup> 6.2/N-EmGFP-DEST or<br>pcDNA <sup>™</sup> 6.2/N-YFP-DEST | Include the<br>N-terminal<br>fluorescent fusion<br>and the V5 epitope             | <b>Should not</b><br>contain a stop<br>codon (it will be in<br>frame with the V5<br>epitope).                              |
| pcDNA <sup>™</sup> 6.2/C-EmGFP-DEST or<br>pcDNA <sup>™</sup> 6.2/C-YFP-DEST | Express your protein<br>of interest fused to<br>EmGFP or YFP at the<br>C-terminus | <ul> <li>Should contain<br/>a Kozak<br/>consensus<br/>sequence</li> <li>Should not<br/>contain a stop<br/>codon</li> </ul> |

# Creating an Expression Clone

| Introduction               | After you have generated an entry clone, you will perform<br>the LR recombination reaction to transfer your gene of<br>interest into a Vivid Colors <sup>™</sup> pcDNA <sup>™</sup> 6.2/EmGFP or<br>YFP-DEST vector to create an expression clone. To ensure<br>that you obtain the best results, we recommend that you<br>read this section and the next section entitled <b>Performing</b><br><b>the LR Recombination Reaction</b> (page 12) before beginning.                                                                                                    |  |
|----------------------------|----------------------------------------------------------------------------------------------------|--|
| Experimental<br>Outline    | <ul> <li>To generate an expression clone, you will:</li> <li>Perform an LR recombination reaction using the <i>att</i>L-containing entry clone and the <i>att</i>R-containing pcDNA<sup>™</sup>6.2/EmGFP or YFP-DEST vector of choice.</li> </ul>                                                                                                    |  |
|                            | 2. Use the reaction mixture to transform a suitable <i>E. coli</i> host (see page 12).                                                                                                    |  |
|                            | 3. Select for expression clones (refer to pages 10–11 for diagrams of the recombination region of the resulting expression clones).                                                                                                    |  |
| Propagating<br>the Vectors | To propagate and maintain the pcDNA <sup>TM</sup> 6.2/EmGFP or YFP-<br>DEST vectors, we recommend using the supplied vector to<br>transform One Shot <sup>®</sup> ccdB Survival <sup>TM</sup> T1 <sup>R</sup> Chemically<br>Competent <i>E. coli</i> (see page 34 for ordering). The ccdB<br>Survival <sup>TM</sup> T1 <sup>R</sup> <i>E. coli</i> strain is resistant to CcdB effects and<br>supports the propagation of plasmids containing the ccdB<br>gene. To maintain the integrity of the vector, select for<br>transformants in media containing 50-100 µg/mL ampicillin<br>and 15-30 µg/mL chloramphenicol.<br><b>Note: Do not</b> use general <i>E. coli</i> cloning strains including TOP10 or<br>DH5a <sup>TM</sup> for propagation and maintenance of the Vivid Colors <sup>TM</sup><br>pcDNA <sup>TM</sup> 6.2/EmGFP or YFP-DEST vectors, as these strains are<br>sensitive to CcdB effects. |  |

### Creating an Expression Clone, Continued

| Recombination<br>Region for<br>pcDNA <sup>™</sup> 6.2/<br>N-EmGFP-DEST | The recombination region of the expression clone resulting from Vivid Colors <sup>TM</sup> pcDNA <sup>TM</sup> 6.2/N-EmGFP-DEST × entry clone or pcDNA <sup>TM</sup> 6.2/N-YFP-DEST × entry clone is shown below.                                                                                                    |
|------------------------------------------------------------------------|----------------------------------------------------------------------------------------------------|
| and pcDNA <sup>™</sup> 6.2/<br>N-YFP-DEST                              | <ul> <li>Features of the Recombination Region:</li> <li>Shaded regions between the <i>attB</i> sites correspond to DNA sequences transferred from the entry clone into pcDNA<sup>™</sup>6.2/N-EmGFP-DEST or pcDNA<sup>™</sup>6.2/N-YFP-DEST by recombination. Non-shaded regions are derived from the pcDNA<sup>™</sup>6.2/N-EmGFP-DEST or pcDNA<sup>™</sup>6.2/N-YFP-DEST vectors.</li> </ul> |

• The overlined nucleotides flanking the shaded region correspond to bases 1552 and 3235 of the pcDNA<sup>™</sup>6.2/N-EmGFP-DEST vector or the pcDNA<sup>™</sup>6.2/N-YFP-DEST vector sequence.

|      | CAA   | т       |          |          |      |     |     |       |      |                   | TATA  | 3          | end of C          | MV pro   | moter | Putativ<br>transcr | e<br>iptional : | start      |
|------|-------|---------|----------|----------|------|-----|-----|-------|------|-------------------|-------|------------|-------------------|----------|-------|--------------------|-----------------|------------|
| 641  | CAA   | ATGG    | GCG      | GTA      | GCG  | IGT | ACG | GTGGG | GAG  | GTC               | TATA  | <b>FAA</b> | GCA               | GAGC!    | •     | TTT                | AGTGI           | AAC        |
| 701  | CGT   | CAGA    | rcg      | CCTO     | GGAG | ACG | CCA | FCCA  | CGC  | TGT:              | rttg/ | ACC        | TCA               | ragai    | AGA   | CACO               | CGGGI           | ACC        |
| 761  | GAT   | CCAG    | CCT      | CCG      | GACT | CTA | GAG | GATCO | ССТ  | ACCO              | GTGI  | ATA        | TCC               | FCGA     | GACC  |                    | GFP             | or YFP     |
|      |       |         |          |          |      |     |     |       | 1552 | a                 | #B1   |            |                   |          |       |                    |                 |            |
| 1527 | TTC   | CCG     | AGC      | TCG      | GGT  | AGT | TGT | TCA   | AAC  | ATG               | TTT   | TTT        | GCA<br>CGT<br>Ala | CCG      | ANN   |                    | -<br>NE -<br>-  | NAC<br>NTG |
|      | attB2 |         | 323      | 5        |      |     |     |       |      |                   |       |            |                   | /5 epito | рө    |                    |                 |            |
| 3227 | GGT   | CGA     | AAG      | AAC      | ATG  | TTT | CAC | CAA   | CTA  | TTG               | CCC   | TTC        | CCT<br>GGA<br>Pro | TAG      | GGA   | TTG                | GGA             | GAG        |
| 3281 | GAG   | CCA     | GAG      | CTA      | AGA  | TGC | GCA | TGG   | CCA  | TAG<br>ATC<br>*** | GTT   | ACT        | GTT               | TAAA     | CGG ( | GGGA               | GCT             | GAA        |
|      | ТК ро | lyA Rev | verse pr | iming si | te   |     |     |       |      |                   |       |            |                   |          |       |                    |                 |            |

3358 ACACGGAAGG AGACAATAC

### Creating an Expression Clone, Continued

| Region<br>pcDNA<br>C-EmG | <sup>™</sup> 6.2/<br>FP-DEST<br>DNA <sup>™</sup> 6.2/ | <ul> <li>The recombination region of the expression clone resultin from Vivid Colors<sup>™</sup> pcDNA<sup>™</sup>6.2/C-EmGFP-DEST × entry clone or pcDNA<sup>™</sup>6.2/C-YFP-DEST × entry clone is shown below.</li> <li>Features of the Recombination Region: <ul> <li>Shaded regions between the <i>attB</i> sites correspond to DNA sequences transferred from the entry clone into pcDNA<sup>™</sup>6.2/C-EmGFP-DEST or pcDNA<sup>™</sup>6.2/C-YFP-DEST by recombination. Non-shaded regions are derived from the pcDNA<sup>™</sup>6.2/C-EmGFP-DEST vectors.</li> <li>The overlined nucleotides flanking the shaded region correspond to bases 792 and 2475 of the pcDNA<sup>™</sup>6.2/C EmGFP-DEST or pcDNA<sup>™</sup>6.2/C-YFP-DEST vector sequence.</li> </ul> </li> </ul>                                                                                                    | 2           |
|--------------------------|-------------------------------------------------------|----------------------------------------------------------------------------------------------------|-------------|
| 701 <sub>AGA</sub>       | LATGGGCG G                                            | TATA 3'end of CMV promoter transcriptional s<br>TATA 3'end of CMV promoter transcriptional s<br>TATA 3'end of CMV promoter transcriptional s<br>TO promoter/priming site<br>TO promoter/priming site<br>TO promote | →<br>T<br>A |
|                          |                                                       | TIG TAC AAA GTG GTT GAT GCT GTT AAC TAA<br>AAC ATG TTT CAC CAA CTA CGA CAA TTG EMGFP or YFP                                                                                                    |             |

GGT CGA AAG AAC ATG TTT CAC CAA CTA CGA CAA TTG EmGFP or YFP Pro Ala Phe Leu Tyr Lys Val Val Asp Ala Val Asn --- --- \*\*\*

TK polyA Reverse priming site

3223 TGATAAGTTT AAACGGGGGGA GCTAACTGAA ACACGGAAGG AGACAATACC

# Performing the LR Recombination Reaction

| Introduction                             | Once you have obtained an entry clone containing your gene of interest, you may perform an LR recombination reaction between the entry clone and a Vivid Colors <sup>™</sup> pcDNA <sup>™</sup> 6.2/EmGFP or YFP-DEST vector. Then you can use the reaction mixture to transform a suitable <i>E. coli</i> host (see below) and select for an expression clone. We recommend including a positive control (pENTR <sup>™</sup> -gus; included with LR Clonase <sup>®</sup> II) and a negative control (omitting the LR Clonase <sup>®</sup> II enzyme mix) in your experiment to help you evaluate your results.                                                                                                    |
|------------------------------------------|----------------------------------------------------------------------------------------------------|
| <i>E. coli</i> Host                      | You may use any <i>E. coli</i> strain containing <i>rec</i> A and <i>end</i> A including TOP10, DH5 $\alpha^{TM}$ , or equivalent for transformation (see page 34 for ordering information). <b>Do not</b> use the LR reaction mixture to transform <i>E. coli</i> strains that contain the F' episome ( <i>e.g.</i> TOP10F'). These strains contain the <i>ccd</i> A gene and will prevent negative selection with the <i>ccd</i> B gene.                                                                                                    |
| LR Clonase <sup>®</sup> II<br>Enzyme Mix | LR Clonase <sup>®</sup> II enzyme mix is available separately for<br>purchase (page 34) to catalyze the LR recombination<br>reaction. The LR Clonase <sup>®</sup> II enzyme mix combines the<br>proprietary enzyme formulation and 5X LR Clonase <sup>®</sup><br>Reaction Buffer previously supplied as separate components<br>with LR Clonase <sup>®</sup> enzyme mix into an optimized single-tube<br>format for easier set-up of the LR recombination reaction.<br>Use the protocol provided on the next page to perform the<br>LR recombination reaction using the LR Clonase <sup>®</sup> II enzyme<br>mix.<br><b>Note:</b> You may perform the LR recombination reaction using LR<br>Clonase <sup>®</sup> enzyme mix, if desired. To use LR Clonase <sup>®</sup> enzyme mix,<br>follow the protocol provided with the product. <b>Do not</b> use the<br>protocol for LR Clonase <sup>®</sup> II enzyme mix as reaction conditions<br>differ. |

### Performing the LR Recombination Reaction,

Continued

# Materials Purified plasmid DNA of your entry clone (50-150 ng/µL in TE, pH 8.0) Vivid Colors<sup>™</sup> pcDNA<sup>™</sup>6.2/EmGFP or YFP-DEST Gateway<sup>®</sup> Vector (150 ng/µL in TE, pH 8.0) LR Clonase<sup>®</sup> II enzyme mix (page 34; keep at -20°C until immediately before use) pENITP<sup>™</sup> gas (supplied with LP Clopase<sup>®</sup> II enzyme

- pENTR<sup>™</sup>-gus (supplied with LR Clonase<sup>®</sup> II enzyme mix; use as a control for the LR reaction; 50 ng/µL)
- TE Buffer, pH 8.0 (10 mM Tris-HCl, pH 8.0, 1 mM EDTA)
- 2 μg/μL Proteinase K solution (supplied with LR Clonase<sup>®</sup> II enzyme mix; thaw and keep on ice until use)
- Appropriate competent *E. coli* host (see previous page) and growth medium for expression
- S.O.C. Medium
- LB agar plates containing 100 µg/mL ampicillin

### Performing the LR Recombination Reaction,

Continued

#### LR Recombination Reaction

Follow this procedure to perform the LR reaction between your entry clone and the destination vector. To include a negative control, set up a second sample reaction, but omit the LR Clonase<sup>®</sup> II enzyme mix.

1. Add the following to 1.5 mL microcentrifuge tubes at room temperature and mix.

| Component                          | Sample  | Positive<br>Control |
|------------------------------------|---------|---------------------|
| Entry clone (50–150 ng/reaction)   | 1–7 µL  | -                   |
| Destination vector (150 ng/µL)     | 1 µL    | 1 µL                |
| pENTR <sup>™</sup> -gus (50 ng/µL) | -       | 2 μL                |
| TE Buffer, pH 8.0                  | to 8 µL | 5 µL                |

- Remove the LR Clonase<sup>®</sup> II enzyme mix from -20°C and thaw on ice (~ 2 minutes).
- 3. Vortex the LR Clonase<sup>®</sup> II enzyme mix briefly twice (2 seconds each time).
- To each sample above, add 2 µL of LR Clonase<sup>®</sup> II enzyme mix. Mix well by pipetting up and down.
   Reminder: Return LR Clonase<sup>®</sup> II enzyme mix to -20°C immediately after use.
- 5. Incubate reactions at 25°C for 1 hour.

**Note:** Extending the incubation time to 18 hours typically yields more colonies.

- 6. Add 1  $\mu$ L of the Proteinase K solution to each reaction. Incubate for 10 minutes at 37°C.
- 7. Use 1 μL of the LR recombination reaction to transform a suitable *E. coli* host (follow the manufacturer's instructions) and select for expression clones.

**Note:** You may store the LR reaction at -20°C for up to 1 week before transformation, if desired.

### **Selection of Expression Clones**

| What You<br>Should See                | If you use <i>E. coli</i> cells with a transformation efficiency of $\geq 1 \times 10^8$ cfu/µg, the LR reaction should yield > 5,000 colonies if the entire reaction is transformed and plated.                                                                                                    |
|---------------------------------------|----------------------------------------------------------------------------------------------------|
| Confirming the<br>Expression<br>Clone | The <i>ccd</i> B gene mutates at a very low frequency, resulting in a very low number of false positives. True expression clones will be ampicillin-resistant and chloramphenicol-sensitive. Transformants containing a plasmid with a mutated <i>ccd</i> B gene will be both ampicillin- and chloramphenicol-resistant. To check your putative expression clone, test for growth on LB plates containing 30 µg/mL chloramphenicol. A true expression clone will not grow in the presence of chloramphenicol. |
| Sequencing                            | To confirm that your gene of interest is in frame with the<br>N- or C-terminal fluorescent protein sequence, you may<br>sequence your expression construct. We suggest using the<br>following primer sequences. Refer to the diagrams on pages<br>10-11 for the location of the primer binding sites.                                                                                                    |

| Vector                                                | Primer                | Sequence                   |
|-------------------------------------------------------|-----------------------|----------------------------|
| pcDNA <sup>™</sup> 6.2/N-EmGFP-<br>DEST or N-YFP-DEST | TK polyA<br>reverse   | 5'-CTTCCGTGTTTCAGTTAGC-3'  |
| pcDNA <sup>™</sup> 6.2/C-EmGFP-<br>DEST or C-YFP-DEST | T7 Promoter<br>Primer | 5'-TAATACGACTCACTATAGGG-3' |

For your convenience, we offer a custom primer synthesis service. For more information, visit www.lifetechnologies.com or contact Technical Support (page 36).

# **Transfecting Cells**

| Introduction           | This section provides general information for transfecting your expression clone into the mammalian cell line of choice. We recommend that you include the positive control vector (pcDNA <sup>™</sup> 6.2/EmGFP/GW/CAT or pcDNA <sup>™</sup> 6.2/YFP/GW/CAT, below) and a mock transfection (negative control) in your experiments to evaluate your results.                                                                                                    |  |  |
|------------------------|----------------------------------------------------------------------------------------------------|--|--|
| Positive<br>Control    | Vivid Colors <sup>™</sup> pcDNA <sup>™</sup> 6.2/EmGFP/GW/CAT or<br>YFP/GW/CAT vectors are provided as a positive control for<br>mammalian cell transfection and expression (see pages 32-33<br>for maps) and may be used to optimize recombinant protein<br>expression levels in your cell line. These vectors allow<br>expression of an N- or C-terminally tagged chloramphenicol<br>acetyl transferase (CAT) fusion protein that may be<br>detectable by fluorescence microscopy, Western blot, or<br>functional assay.                                 |  |  |
|                        | <ol> <li>To propagate and maintain the control plasmid:</li> <li>Use the 0.5 µg/µL stock solution to transform a <i>recA</i>, <i>endA E. coli</i> strain like TOP10, DH5a<sup>™</sup>, JM109, or equivalent.</li> <li>Select transformants on LB agar plates containing 50-100 µg/mL ampicillin.</li> <li>Prepare a glycerol stock of a transformant containing plasmid for long-term storage.</li> </ol>                                                                                                    |  |  |
| Plasmid<br>Preparation | Once you have generated your expression clone, you must<br>isolate plasmid DNA for transfection. Plasmid DNA for<br>transfection into eukaryotic cells must be clean and free of<br>contamination from phenol and sodium chloride.<br>Contaminants will kill the cells, and salt will interfere with<br>lipid complexing, decreasing transfection efficiency. We<br>recommend isolating plasmid DNA using the PureLink <sup>®</sup> HQ<br>Mini Plasmid Purification Kit (page 34). Other methods of<br>obtaining high quality plasmid DNA may be suitable. |  |  |

# Transfecting Cells, Continued

| Linearizing the<br>Plasmid           | Although we recommend linearizing your<br>pcDNA <sup>™</sup> 6.2/EmGFP or YFP expression clone before stable<br>transfection to decrease the chances of vector integration that<br>disrupts necessary elements (see next page), it is not<br>necessary to do so for transient transfection. However, if you<br>wish to do so, make sure to cut at a unique site that is not<br>located within a critical element or within your gene of<br>interest. Restriction site information for plasmid vectors is<br>available at www.lifetechnologies.com.                                                                                                    |
|--------------------------------------|----------------------------------------------------------------------------------------------------|
| Methods of<br>Transfection           | For established cell lines, consult the original references or<br>the supplier of your cell line for the optimal method of<br>transfection. We recommend that you follow exactly the<br>protocol for your cell line. Pay particular attention to<br>medium requirements, when to pass the cells, and at what<br>dilution to split the cells. Further information is provided in<br><i>Current Protocols in Molecular Biology</i> (Ausubel <i>et al.</i> , 1994).<br>Methods for transfection include calcium phosphate (Chen<br>and Okayama, 1987; Wigler <i>et al.</i> , 1977), lipid-mediated<br>(Felgner <i>et al.</i> , 1989; Felgner and Ringold, 1989) and<br>electroporation (Chu <i>et al.</i> , 1987; Shigekawa and Dower,<br>1988). For high efficiency transfection in a broad range of<br>mammalian cell lines, we recommend using<br>Lipofectamine <sup>®</sup> 2000 Reagent (page 34) available for<br>purchase. For more information about Lipofectamine <sup>®</sup> 2000<br>and other transfection reagents, visit<br>www.lifetechnologies.com or contact Technical Support<br>(page 36). |
| Recombinant<br>Protein<br>Expression | In general, recombinant protein can be visualized by UV fluorescence at 24 hours post transfection. However for some cell lines, protein may be detected in as little as 6–8 hours after transfection.                                                                                                    |

# **Creating Stable Cell Lines**

| Introduction               | The Vivid Colors <sup>™</sup> pcDNA <sup>™</sup> 6.2/EmGFP and YFP-DEST vectors contain the Blasticidin resistance gene to allow selection of stable cell lines. If you wish to create stable cell lines, transfect your expression construct into the mammalian cell line of choice and select for stable transfectants using Blasticidin. General information and guidelines are provided below.                                                                                                    |
|----------------------------|----------------------------------------------------------------------------------------------------|
| Linearizing the<br>Plasmid | To obtain stable transfectants, we recommend that you linearize your pcDNA <sup>™</sup> 6.2/EmGFP or YFP expression construct before transfection. While linearizing the vector may not improve the efficiency of transfection, it increases the chances that the vector does not integrate in a way that disrupts elements necessary for expression in mammalian cells. Cut at a unique site that is not located within a critical element or within your gene of interest. Restriction site information for plasmid vectors is available at www.lifetechnologies.com.                                                                                                    |
| Blasticidin                | Blasticidin S HCl is a nucleoside antibiotic isolated from <i>Streptomyces griseochromogenes</i> which inhibits protein synthesis in both prokaryotic and eukaryotic cells (Takeuchi <i>et al.</i> , 1958; Yamaguchi <i>et al.</i> , 1965). Resistance is conferred by expression of either one of two blasticidin S deaminase genes: <i>bsd</i> from <i>Aspergillus terreus</i> (Kimura <i>et al.</i> , 1994) or <i>bsr</i> from <i>Bacillus cereus</i> (Izumi <i>et al.</i> , 1991). These deaminases convert blasticidin S to a nontoxic deaminohydroxy derivative (Izumi <i>et al.</i> , 1991). Blasticidin is available separately for purchase (see page 34 for ordering information). To prepare Blasticidin see the Appendix, (page 27). |

### Creating Stable Cell Lines, Continued

#### Determining Blasticidin Sensitivity

To successfully generate a stable cell line expressing your protein of interest, you first need to determine the minimum concentration of Blasticidin required to kill your untransfected host cell line. Test a range of concentrations to ensure that you determine the minimum concentration necessary for your cell line (see protocol below). Refer to page 27 for instructions on how to prepare and store Blasticidin.

- 1. Prepare 6 plates of cells so that each plate will be approximately 25% confluent.
- Replace the growth medium with fresh growth medium containing a range of Blasticidin concentrations: 0, 1, 3, 5, 7.5, and 10 μg/mL.
- 3. Replenish the selective media every 3–4 days, and observe the percentage of surviving cells.
- Count the number of viable cells at regular intervals to determine the appropriate concentration of antibiotic that kills your cells within 1–3 weeks after addition of Blasticidin.

### Creating Stable Cell Lines, Continued

#### Generating Stable Cell Lines

Once you have determined the appropriate Blasticidin concentration to use for selection, you can generate a stable cell line expressing your Vivid Colors<sup>™</sup> pcDNA<sup>™</sup>6.2/EmGFP or YFP expression construct.

- 1. Transfect the mammalian cell line of interest with the pcDNA<sup>™</sup>6.2/EmGFP or YFP expression construct using your transfection method of choice.
- 2. 24 hours after transfection, wash the cells and add fresh growth medium without Blasticidin.
- 3. 48 hours after transfection, split the cells into fresh growth medium without Blasticidin such that they are no more than 25% confluent. If the cells are too dense, the antibiotic will not kill the cells. Antibiotics work best on actively dividing cells.
- 4. Incubate the cells at 37°C for 2–3 hours until they have attached to the culture dish
- 5. Remove the growth medium and replace with fresh growth medium containing Blasticidin at the predetermined concentration required for your cell line (see previous page).
- 6. Feed the cells with selective media every 3–4 days until Blasticidin-resistant colonies can be identified.
- 7. Pick at least 10 Blasticidin-resistant colonies and expand them to assay for recombinant protein expression.

Refer to page 27 for instructions on how to prepare and store Blasticidin.

## Detecting Vivid Colors<sup>™</sup> Fusion Proteins

| Introduction | You can perform detection and analysis of your<br>recombinant protein of interest from the expression clone in<br>either transiently transfected cells or stable cell lines. Once<br>you have transfected your expression clone into mammalian<br>cells, you may: |
|--------------|----------------------------------------------------------------------------------------------------|
|              | • Detect protein expression and localization directly in cells<br>by fluorescence microscopy or other methods that use<br>light excitation and detection of emission. See below for                                                                               |

recommended fluorescence microscopy filter sets.
Detect protein expression by Western blot of cell lysates using an antibody. See the table on the next page for suggested antibodies.

#### Filters for use with EmGFP YFP

Both the EmGFP and YFP can be detected with standard FITC filter sets. However, for optimal detection of the fluorescence signal, you may use a filter set which is optimized for detection within the excitation and emission ranges for each of the fluorescent proteins. These filter sets are listed in the table below:

| Fluorescent<br>Protein | Filter Set for Fluorescence<br>Microscopy |
|------------------------|-------------------------------------------|
| EmGFP                  | Omega XF100                               |
| YFP                    | Chroma 41028                              |
|                        | Omega XF1042                              |

For information on obtaining these filter sets, contact Omega Optical, Inc. (www.omegafilters.com) or Chroma Technology Corporation (www.chroma.com).

# Detecting Vivid Colors<sup>™</sup> Fusion Proteins,

Continued

| Antibodies for<br>Detecting<br>Recombinant<br>Protein      | You may detect expression of your recombinant fusion<br>protein by western blot analysis using an antibody against<br>your protein of interest, or by using antibodies against the<br>appropriate epitope available for purchase (see page 35 for<br>ordering information).<br><b>Note:</b> You can use an antibody against the V5 epitope <b>only</b> for<br>pcDNA <sup>™</sup> 6.2/N-EmGFP-DEST and YFP-DEST if you have included<br>the V5 epitope in your fusion construct. See page 8 for details on<br>this option. |  |  |
|------------------------------------------------------------|----------------------------------------------------------------------------------------------------|--|--|
| Preparing Cell<br>Lysates for<br>Western Blot<br>Detection | To detect your fusion protein by western blot, you will need<br>to prepare a cell lysate from transfected cells. A sample<br>protocol is provided below. Other protocols may be suitable.<br>To lyse cells:                                                                                                    |  |  |
|                                                            | 1. Wash cell monolayer ( $\sim 5 \times 10^5$ to $1 \times 10^6$ cells) once with phosphate-buffered saline (PBS).                                                                                                    |  |  |
|                                                            | 2. Scrape cells into 1 mL PBS and pellet the cells at $1500 \times g$ for 5 minutes.                                                                                                    |  |  |
|                                                            | 3. Resuspend in 50 µL Cell Lysis Buffer (see page 26 for a recipe). Other cell lysis buffers may be suitable. Vortex.                                                                                                    |  |  |
|                                                            | 4. To lyse cells, perform 3 freeze thaw cycles by incubating the samples in a dry ice/ethanol bath for 2 minutes, then incubating the sample in a 37°C water bath for one minute. Perform this step 3 times to ensure complete cell lysis without protein degradation.                                                                                                    |  |  |
|                                                            | 5. Centrifuge the cell lysate at $10,000 \times g$ for 10 minutes at $4^{\circ}$ C to pellet nuclei and transfer the supernatant to a fresh tube. Assay the lysate for protein concentration.                                                                                                    |  |  |
|                                                            | <b>Note:</b> Do not use protein assays utilizing Coomassie Blue or other dyes. NP-40 interferes with the binding of the dye with the protein.                                                                                                    |  |  |
|                                                            | <ol> <li>Add SDS-PAGE sample buffer (see page 26 for a recipe)<br/>to a final concentration of 1X and boil the sample for<br/>5 minutes.</li> </ol>                                                                                                    |  |  |
|                                                            | <ol> <li>Load 20 µg of lysate onto an SDS-PAGE gel and<br/>electrophorese. Use the appropriate percentage of<br/>acrylamide to resolve your fusion protein.</li> </ol>                                                                                                    |  |  |

# Detecting Vivid Colors<sup>™</sup> Fusion Proteins,

Continued

| Polyacrylamide<br>Gel<br>Electrophoresis    | To facilitate separation and visualization of your recombinant fusion protein by polyacrylamide gel electrophoresis, a wide range of pre-cast NuPAGE <sup>®</sup> and Novex <sup>®</sup> Tris-Glycine polyacrylamide gels and electrophoresis apparatus are available for purchase. For more information, visit <u>www.lifetechnologies.com</u> or contact Technical Support (page 36).                                                                                                    |
|---------------------------------------------|----------------------------------------------------------------------------------------------------|
| Detecting<br>Recombinant<br>Fusion Proteins | To detect expression of your recombinant fusion protein by<br>western blot analysis, you may use an antibody to your<br>protein of interest, an Anti-GFP antibody available for<br>purchase (see page 22) or an Anti-V5 antibody if your fusion<br>protein contains this epitope (see page 8 for this option). The<br>ready-to-use WesternBreeze® Chromogenic Kits and<br>WesternBreeze® Chemiluminescent Kits are available for<br>purchase to facilitate detection of antibodies by colorimetric<br>or chemiluminescent methods (see page 34 for ordering<br>information). |
| Note                                        | The N or C-terminal peptide fusion containing EmGFP or<br>YFP will add approximately 27 kDa to your protein. The<br>fusion peptide including the V5 epitope will add<br>approximately 4 kDa to your protein, if it is included in your<br>fusion construct.                                                                                                    |
| Detecting CAT<br>Protein                    | If you use the provided positive control vector in your<br>experiment, you may assay for CAT expression using your<br>method of choice. CAT Antiserum is also available<br>separately for purchase (see page 34 for ordering<br>information). Other commercial kits are available for<br>assaying CAT expression. The molecular weight of the GFP<br>or YFP/CAT fusion protein is approximately 57 kDa.                                                                                                    |

### Troubleshooting

Introduction The table below lists some potential problems solutions that may help you troubleshoot protein expression with a Vivid Colors<sup>™</sup> pcDNA<sup>™</sup>6.2/EmGFP or YFP vector construct. For more information on troubleshooting within the Gateway<sup>®</sup> system, refer to the Gateway<sup>®</sup> Technology with Clonase<sup>®</sup> II manual. This manual is available from www.lifetechnologies.com or by contacting Technical Support (page 36).

| Problem                                                                                                 | Possible Cause                                                                       | Solution                                                                                            |
|----------------------------------------------------------------------------------------------------|--------------------------------------------------------------------------------------|----------------------------------------------------------------------------------------------------|
| No fluorescence signal<br>detected after<br>transfecting control or<br>experimental expression<br>clone | Incorrect filters used to detect fluorescence                                        | Be sure to use the<br>recommended filter<br>sets for detection of<br>fluorescence (see<br>page 21). |
| Transfected control give<br>fluorescent signal, but<br>experimental expression<br>clone does not        | Fusion protein interferes<br>with EmGFP or YFP                                       | Try fusing EmGFP or<br>YFP to the other end<br>(N- or C- terminal) of<br>your protein.              |
| Recombinant protein is<br>not detectable with<br>specific antibodies                                    | EmGFP or YFP interferes<br>with fusion protein                                       | Try fusing EmGFP or<br>YFP to the other end<br>(N- or C- terminal) of<br>your protein.              |
|                                                                                                    | No Kozak consensus<br>sequence added to<br>C-terminal fusions                        | Make sure a Kozak<br>consensus sequence is<br>present (see page 7).                                 |
|                                                                                                    | Gene of interest not in<br>frame with fluorescent<br>protein                         | Make sure gene of<br>interest is in frame with<br>fluorescent protein (see<br>pages 10–11).         |
| Recombinant protein is<br>not localizing correctly<br>within cells                                      | EmGFP or YFP interferes<br>with fusion protein                                       | Try fusing EmGFP or<br>YFP to the other end<br>(N- or C- terminal) of<br>your protein.              |
|                                                                                                    | Mutation in localization<br>signals or critical elements<br>in your gene of interest | Confirm sequence and reclone if needed.                                                             |

# Appendix

### Recipes

#### LB (Luria-Bertani) Medium and Plates

#### **Composition:** 1.0% Tryptone 0.5% Yeast Extract 1.0% NaCl pH 7.0

- 1. For 1 liter, dissolve 10 g tryptone, 5 g yeast extract, and 10 g NaCl in 950 mL deionized water.
- 2. Adjust the pH of the solution to 7.0 with NaOH and bring the volume up to 1 liter.
- 3. Autoclave on liquid cycle for 20 minutes at 15 psi. Allow solution to cool to 55°C and add antibiotic if needed.
- 4. Store at room temperature or at 4°C.

#### LB agar plates

- 1. Prepare LB medium as above, but add 15 g/L agar before autoclaving.
- 2. Autoclave on liquid cycle for 20 minutes at 15 psi.
- 3. After autoclaving, cool to ~55°C, add antibiotic if needed, and pour into 10 cm plates.
- 4. Let harden, then invert and store at 4°C.

# Recipes, Continued

| Cell Lysis<br>Buffer | 50 mM Tris, pH 7.8<br>150 mM NaCl<br>1% Nonidet P-40                                              |                                           |  |
|----------------------|---------------------------------------------------------------------------------------------------|-------------------------------------------|--|
|                      | 1. This solution can be prepared a common stock solutions. For 1                                  | 0                                         |  |
|                      | 1 M Tris base<br>5 M NaCl<br>Nonidet P-40                                                         | 5 mL<br>3 mL<br>1 mL                      |  |
|                      | <ol><li>Bring the volume up to 90 mL with deic<br/>adjust the pH to 7.8 with HCl.</li></ol>       |                                           |  |
|                      | 3. Bring the volume up to 100 mL. Store at room temperature.                                      |                                           |  |
|                      | To prevent proteolysis, you may add 1 mM PMSF, 1 μM<br>leupeptin, or 0.1 μM aprotinin before use. |                                           |  |
| 4X SDS-PAGE          | <b>SDS-PAGE</b> 1. Combine the following reagents:                                                |                                           |  |
| Sample Buffer        | 0.5 M Tris-HCl, pH 6.8<br>Glycerol (100%)<br>β-mercaptoethanol<br>Bromophenol Blue<br>SDS         | 5 mL<br>4 mL<br>0.8 mL<br>0.04 g<br>0.8 g |  |
|                      | 2. Bring the volume to 10 mL wit                                                                  | h sterile water.                          |  |
|                      | til needed.                                                                                       |                                           |  |

### Blasticidin

Molecular Weight, Formula, and Structure The formula for Blasticidin S is  $C_{17}H_{26}N_8O_5$ -HCl, and the molecular weight is 458.9. The diagram below shows the structure of Blasticidin.

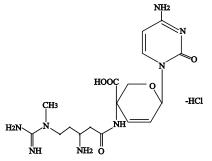

| Handling<br>Blasticidin                     | Always wear gloves, mask, goggles, and protective clothing ( <i>e.g.</i> a laboratory coat) when handling Blasticidin. Weigh out Blasticidin and prepare solutions in a hood.  |  |
|---------------------------------------------|----------------------------------------------------------------------------------------------------|--|
| Preparing and<br>Storing Stock<br>Solutions | Blasticidin may be obtained separately in 50 mg aliquots (see page 34). Blasticidin is soluble in water. Use sterile water to prepare stock solutions of 5–10 mg/mL.           |  |
|                                             | • Dissolve Blasticidin in sterile water and filter-sterilize the solution.                                                                                                    |  |
|                                             | • Aliquot solution in small volumes suitable for one time use (see next to last point below) and freeze at -20°C for long-term storage or store at 4°C for short-term storage. |  |
|                                             | • Aqueous stock solutions are stable for 1–2 weeks at 4°C and 6–8 weeks at –20°C.                                                                                              |  |
|                                             | • pH of the aqueous solution should be 7.0 to prevent inactivation of Blasticidin.                                                                                             |  |
|                                             | • Do not subject stock solutions to freeze/thaw cycles ( <b>do not store in a frost-free freezer</b> ).                                                                        |  |
|                                             | • Upon thawing, use what you need and store the thawed stock solution at 4°C for up to 2 weeks.                                                                                |  |
|                                             | • Medium containing Blasticidin may be stored at 4°C for up to 2 weeks.                                                                                                    |  |

# Map of pcDNA<sup>™</sup>6.2/N-EmGFP/YFP-DEST

#### Map of pcDNA<sup>™</sup>6.2/ N-EmGFP/YFP-DEST

The map below shows the elements of the Vivid Colors<sup>™</sup> pcDNA<sup>™</sup>/6.2 N-terminal EmGFP/YFP-DEST vectors. DNA from the entry clone replaces the region between bases 1552 and 3235 after performing the LR reaction. The nucleotide sequences of these vectors are available for downloading from www.lifetechnologies.com or by contacting Technical Support (page 36).

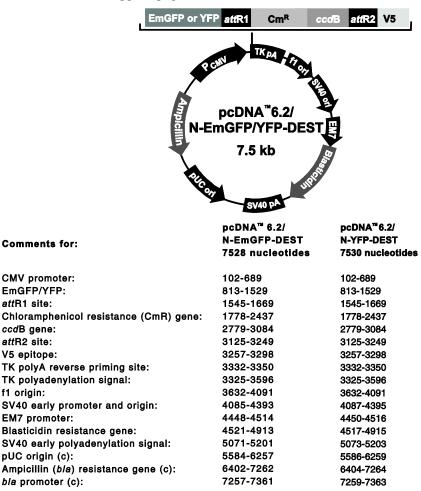

(c) = complementary strand

# Features of pcDNA<sup>™</sup>6.2/N-EmGFP/YFP-DEST,

Continued

# Features of<br/>pcDNA<sup>™</sup>6.2/Vivid Colors<sup>™</sup><br/>(7528 bp) and<br/>following elem<br/>tested and theN-EmGFP/YFP-<br/>DESTfollowing elem<br/>tested and the

Vivid Colors<sup>™</sup> pcDNA<sup>™</sup>6.2/N-terminal EmGFP-DEST (7528 bp) and YFP-DEST (7530 bp) vectors contain the following elements. All features have been functionally tested and the vectors have been fully sequenced.

| Feature                                                                 | Benefit                                                                                                    |
|-------------------------------------------------------------------------|----------------------------------------------------------------------------------------------------|
| Human cytomegalovirus (CMV)<br>immediate-early<br>promoter/enhancer     | Allows efficient, high-level expression of<br>your recombinant protein (Andersson <i>et al.</i> ,<br>1989; Boshart <i>et al.</i> , 1985; Nelson <i>et al.</i> , 1987) |
| attR1 and attR2 sites                                                   | Allows recombinational cloning of the gene of interest from an entry clone                                                                                            |
| ccdB gene                                                               | Allows negative selection of plasmid                                                                                                    |
| CAT gene                                                                | Allows counterselection of plasmid                                                                                                    |
| EmGFP or YFP                                                            | N- or C- terminal fusion to the gene of interest for fluorescent detection                                                                                            |
| V5 epitope                                                              | Allows detection of recombinant fusion<br>protein with Anti-V5 antibodies (Southern<br><i>et al.</i> , 1991)                                                          |
| Herpes Simplex Virus Thymidine<br>Kinase (TK) polyadenylation<br>signal | Allows efficient transcription termination<br>and polyadenylation of mRNA (Cole and<br>Stacy, 1985)                                                                   |
| f1 origin                                                               | Allows rescue of single-stranded DNA                                                                                                    |
| SV40 early promoter and origin                                          | Allows efficient, high-level expression of<br>the Blasticidin resistance gene and<br>episomal replication in cells expressing the<br>SV40 large T antigen             |
| EM7 promoter                                                            | Allows expression of the Blasticidin resistance gene in <i>E. coli</i>                                                                                                |
| Blasticidin (bsd) resistance gene                                       | Allows selection of stable transfectants in mammalian cells (Kimura <i>et al.</i> , 1994)                                                                             |
| SV40 early polyadenylation signal                                       | Allows efficient transcription termination and polyadenylation of mRNA                                                                                                |
| pUC origin                                                              | Allows high-copy number replication and growth in <i>E. coli</i>                                                                                                    |
| Ampicillin ( <i>bla</i> ) resistance gene<br>(β-lactamase)              | Allows selection of transformants in <i>E. coli</i>                                                                                                    |

## Map of pcDNA<sup>™</sup>6.2/C-EmGFP/YFP-DEST

Map of pcDNA<sup>™</sup>6.2/ C-EmGFP/YFP-DEST

The map below shows the elements of Vivid Colors<sup>™</sup> pcDNA<sup>™</sup>6.2/C-terminal EmGFP and YFP-DEST vectors. DNA from the entry clone replaces the region between bases 792 and 2475 after performing the LR reaction. The nucleotide sequences of these vectors are available for downloading from www.lifetechnologies.com or by contacting Technical Support (page 36).

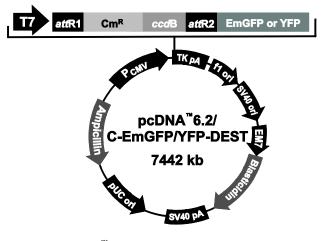

#### Comments for

pcDNA<sup>™</sup>6.2/C-EmGFP/YFP-DEST 7442 nucleotides

| CMV promoter:                                       | 102-689   |
|-----------------------------------------------------|-----------|
| T7 promoter/priming site:                           | 733-752   |
| attR1 site:                                         | 785-909   |
| Chloramphenicol resistance (Cm <sup>R</sup> ) gene: | 1018-1667 |
| ccdB gene:                                          | 2019-2324 |
| attR2 site:                                         | 2365-2489 |
| EmGFP/YFP:                                          | 2503-3222 |
| TK polyA reverse priming site:                      | 3244-3262 |
| TK polyadenylation signal:                          | 3237-3508 |
| f1 origin:                                          | 3544-4003 |
| SV40 early promoter and origin:                     | 3999-4307 |
| EM7 promoter:                                       | 4362-4428 |
| Blasticidin resistance gene:                        | 4429-4827 |
| SV40 early polyadenylation signal:                  | 4985-5115 |
| pUC origin (c):                                     |           |
| Ampicillin (b/a) resistance gene (c):               | 5498-6171 |
| bla promoter (c):                                   | 6316-7176 |
| ,                                                   | 7171-7275 |
| (c) = complementary strand                          |           |

# Features of pcDNA<sup>™</sup>6.2/C-EmGFP/YFP-DEST

#### Features of pcDNA<sup>™</sup>6.2/ C-EmGFP/YFP-DEST

Vivid Colors<sup>™</sup> pcDNA<sup>™</sup>6.2/C-terminal EmGFP-DEST (7442 bp) and YFP-DEST (7442 bp) vectors contain the following elements. All features have been functionally tested, and the vectors have been fully sequenced.

| Feature                                                                 | Benefit                                                                                                    |
|-------------------------------------------------------------------------|----------------------------------------------------------------------------------------------------|
| Human cytomegalovirus (CMV)<br>immediate-early<br>promoter/enhancer     | Allows efficient, high-level expression of<br>your recombinant protein (Andersson <i>et al.</i> ,<br>1989; Boshart <i>et al.</i> , 1985; Nelson <i>et al.</i> , 1987) |
| T7 promoter/priming site                                                | Allows <i>in vitro</i> transcription in the sense<br>orientation and sequencing through the<br>insert                                                                 |
| <i>att</i> R1 and <i>att</i> R2 sites                                   | Allows recombinational cloning of the gene of interest from an entry clone                                                                                            |
| <i>ccd</i> B gene                                                       | Allows negative selection of plasmid                                                                                                    |
| CAT gene                                                                | Allows counterselection of plasmid                                                                                                    |
| EmGFP or YFP                                                            | N- or C-terminal fusion to the gene of interest for fluorescent detection                                                                                             |
| TK polyA reverse priming site                                           | Allows sequencing of the insert                                                                                                    |
| Herpes Simplex Virus Thymidine<br>Kinase (TK) polyadenylation<br>signal | Allows efficient transcription termination<br>and polyadenylation of mRNA (Cole and<br>Stacy, 1985)                                                                   |
| f1 origin                                                               | Allows rescue of single-stranded DNA                                                                                                    |
| SV40 early promoter and origin                                          | Allows efficient, high-level expression of<br>the Blasticidin resistance gene and episomal<br>replication in cells expressing the SV40<br>large T antigen             |
| EM7 promoter                                                            | Allows expression of the Blasticidin resistance gene in <i>E. coli</i>                                                                                                |
| Blasticidin (bsd) resistance gene                                       | Allows selection of stable transfectants in mammalian cells (Kimura <i>et al.</i> , 1994)                                                                             |
| SV40 early polyadenylation signal                                       | Allows efficient transcription termination<br>and polyadenylation of mRNA                                                                                             |
| pUC origin                                                              | Allows high-copy number replication and growth in <i>E. coli</i>                                                                                                    |
| Ampicillin ( <i>bla</i> ) resistance gene (β-lactamase)                 | Allows selection of transformants in <i>E. coli</i>                                                                                                    |

## Map of pcDNA<sup>™</sup>6.2/N-EmGFP or YFP/GW/CAT

#### Map of pcDNA<sup>™</sup>6.2/ N-EmGFP or YFP/GW/CAT

The map below shows the elements of Vivid Colors<sup>™</sup> pcDNA<sup>™</sup>6.2/N-terminal EmGFP and YFP/GW/CAT vectors. The plasmid was generated by performing a LR recombination reaction between an entry vector containing the CAT gene and the pcDNA<sup>™</sup>6.2/N-EmGFP or YFP-DEST vector. The nucleotide sequences of these vectors are available for downloading from www.lifetechnologies.com or by contacting Technical Support (page 36).

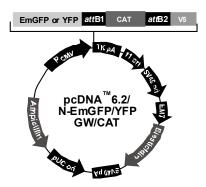

| Comments for:                                                                                                    | pcDNA™6.2/<br>N-EmGFP/GW/CAT<br>6560 nucleotides                                                                                                    | pcDNA ™6.2 /<br>N-YFP/GW/CAT<br>6562 nucleotides                                                                                                    |
|----------------------------------------------------------------------------------------------------|----------------------------------------------------------------------------------------------------|----------------------------------------------------------------------------------------------------|
| CMV promoter:<br>EmGFP/YFP:<br>attB1 site:<br>CAT gene:<br>attB2 site:<br>V5 epitope:<br>TK polyA reverse priming site:<br>TK polyadenylation signal:<br>f1 origin:<br>SV40 early promoter and origin:<br>EM7 promoter:<br>Blasticidin resistance gene:<br>SV40 early polyadenylation signal:<br>pUC origin (c):<br>Ampicillin (b/a) resistance gene (c):<br>b/a promoter (c): | 102-689<br>813-1529<br>1545-1569<br>1599-2258<br>2257-2281<br>2289-2330<br>2364-2382<br>2357-2628<br>2664-3121<br>3117-3425<br>3480-3546<br>3547-3945<br>4103-4233<br>4616-5289<br>5434-6294<br>6289-6393 | 102-689<br>813-1529<br>1545-1569<br>1599-2258<br>2257-2281<br>2289-2330<br>2364-2382<br>2357-2628<br>2664-3123<br>3119-3427<br>3482-3548<br>3549-3947<br>4105-4235<br>4618-5291<br>5436-6296<br>6291-6395 |
| (c) = complementary strand                                                                                                    |                                                                                                    |                                                                                                    |

## Map of pcDNA<sup>™</sup>6.2/C-EmGFP or YFP/GW/CAT

#### Map of pcDNA<sup>™</sup>6.2/ C-EmGFP or YFP/GW/CAT

The map below shows the elements of Vivid Colors<sup>™</sup> pcDNA<sup>™</sup>6.2/C-terminal EmGFP and YFP/GW/CAT vectors. The plasmid was generated by performing a LR recombination reaction between an entry vector containing the CAT gene and the pcDNA<sup>™</sup>6.2/C-EmGFP or YFP-DEST vector. The nucleotide sequences of these vectors are available for downloading from www.lifetechnologies.com or by contacting Technical Support (page 36).

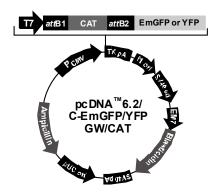

| Comments for:                                                                                                    | pcDNA™6.2/<br>C-EmGFP/GW/CAT<br>6448 nucleotides                                                                                                    | cDNA™6.2/<br>C-YFP/GW/CAT<br>6448 nucleotides                                                                                             |
|----------------------------------------------------------------------------------------------------|----------------------------------------------------------------------------------------------------|----------------------------------------------------------------------------------------------------|
| CMV promoter:<br>T7 promoter/priming site:<br><i>att</i> B1 site:<br>CAT gene:<br><i>att</i> B2 site:<br>EmGFP/YFP:<br>TK polyA reverse priming site:<br>TK polyadenylation signal:<br>f1 origin:<br>SV40 early promoter and origin:<br>EM7 promoter:<br>Blasticidin resistance gene:<br>SV40 early polyadenylation signal:<br>pUC origin (c):<br>Ampicillin ( <i>bla</i> ) resistance gene (c):<br><i>bla</i> promoter (c): | $102-689 \\733-752 \\785-809 \\813-1472 \\1471-1495 \\1509-2228 \\2250-2268 \\2243-2514 \\2550-3009 \\3005-3313 \\3368-3434 \\3435-3833 \\3991-4121 \\4504-5177 \\5322-6182 \\6177-6281 \\$ | 102-689733-752785-809813-14721471-14951509-22282250-22682243-25142550-30093005-33133368-34343435-38333991-41214504-51775322-61826177-6281 |
| (c) = complementary strand                                                                                                    |                                                                                                    |                                                                                                    |

### **Accessory Products**

#### Additional Products

Additional products that may be used with Vivid Colors<sup>™</sup> pcDNA<sup>™</sup>6.2/EmGFP and YFP-DEST vectors are available for purchase. Ordering information is provided below.

| Product                                                                                       | Quantity                      | Cat. no.               |
|-----------------------------------------------------------------------------------------------|-------------------------------|------------------------|
| Ultimate <sup>™</sup> ORF Clones                                                              | 1 glycerol stock              | HORF01<br>MORF01       |
| Gateway <sup>®</sup> LR Clonase <sup>®</sup> II Enzyme Mix                                    | 20 reactions<br>100 reactions | 11791-020<br>11791-100 |
| One Shot <sup>®</sup> TOP10 Chemically Competent Cells                                        | 10 reactions<br>20 reactions  | C4040-10<br>C4040-03   |
| OneShot <sup>®</sup> TOP10 Electrocompetent Cells                                             | 10 reactions<br>20 reactions  | C4040-50<br>C4040-52   |
| OneShot <sup>®</sup> ccdB Survival <sup>™</sup> T1 <sup>R</sup> Chemically<br>Competent Cells | 10 reactions                  | C7510-03               |
| PureLink <sup>®</sup> HQ Plasmid Miniprep Purification Kit                                    | 100 preps                     | K2100-01               |
| Lipofectamine <sup>®</sup> 2000                                                               | 0.75 mL<br>1.5 mL             | 11668-027<br>11668-019 |
| Blasticidin S HCl                                                                             | 50 mg                         | R210-01                |
| CAT Antiserum                                                                                 | 50 µL                         | R902-25                |
| Anti-GFP Antibody; rabbit polyclonal sera                                                     | 100 µL                        | A-6455                 |
| Anti-GFP Antibody; rabbit IgG fraction                                                        | 100 µL                        | A-11122                |
| Anti-V5 Antibody                                                                              | 50 µL                         | R960-25                |
| Anti-V5-HRP Antibody                                                                          | 50 µL                         | R961-25                |
| Anti-V5-AP Antibody                                                                           | 125 µL                        | R962-25                |
| WesternBreeze <sup>®</sup> Chemiluminescent Kit<br>Anti-Rabbit                                | 1 kit                         | WB7106                 |
| WesternBreeze <sup>®</sup> Chromogenic Kit<br>Anti-Rabbit                                     | 1 kit                         | WB7105                 |

# Accessory Products, Continued

| Detecting<br>Recombinant<br>Protein | Expression of your recombinant fusion protein can be<br>detected using an antibody to the appropriate epitope. The<br>table below describes the antibodies available for purchase<br>for detection of fusion proteins expressed from the Vivid |
|-------------------------------------|----------------------------------------------------------------------------------------------------|
|                                     | Colors $^{\text{TM}}$ pcDNA $^{\text{TM}}$ 6.2 vectors as appropriate.                                                                                                    |

| Antibody    | Description                                           | Recognition                            | Cat. no |
|-------------|-------------------------------------------------------|----------------------------------------|---------|
| Anti-GFP    | Rabbit polyclonal antiserum                           | Recognizes GFP<br>and derivatives      | A6455   |
| Anti-GFP    | Rabbit polyclonal IgG                                 | Recognizes GFP<br>and derivatives      | A11122  |
| Anti-V5     | Mouse monoclonal $IgG_{2a}$                           | Detects 14<br>amino acid V5<br>epitope | R960-25 |
| Anti-V5 HRP | Mouse monoclonal $IgG_{2a}$ , conjugated to HRP       | Detects 14<br>amino acid V5<br>epitope | R961-25 |
| Anti-V5-AP  | Mouse monoclonal IgG <sub>2a</sub> , conjugated to AP | Detects 14<br>amino acid V5<br>epitope | R692-25 |

# **Technical Support**

| Obtaining<br>support        | For the latest services and support information for all locations, go to <b>www.lifetechnologies.com/support</b> .                                                                                                    |
|-----------------------------|----------------------------------------------------------------------------------------------------|
|                             | <ul> <li>At the website, you can:</li> <li>Access worldwide telephone and fax numbers to contact Technical Support and Sales facilities</li> </ul>                                                                                                    |
|                             | • Search through frequently asked questions (FAQs)                                                                                                    |
|                             | <ul> <li>Submit a question directly to Technical Support<br/>(techsupport@lifetech.com)</li> </ul>                                                                                                    |
|                             | • Search for user documents, SDSs, vector maps and sequences, application notes, formulations, handbooks, certificates of analysis, citations, and other product support documents                                                                                                    |
|                             | Obtain information about customer training                                                                                                    |
|                             | Download software updates and patches                                                                                                    |
| Safety Data<br>Sheets (SDS) | Safety Data Sheets (SDSs) are available at www.lifetechnologies.com/support.                                                                                                    |
| Certificate of<br>Analysis  | The Certificate of Analysis provides detailed quality control<br>and product qualification information for each product.<br>Certificates of Analysis are available on our website. Go to<br><u>www.lifetechnologies.com/support</u> and search for the<br>Certificate of Analysis by product lot number, which is printed<br>on the box. |
|                             | Continued on next nage                                                                                                    |

Continued on next page

### Technical Support, Continued

#### Limited Warranty

Life Technologies Corporation is committed to providing our customers with high-quality goods and services. Our goal is to ensure that every customer is 100% satisfied with our products and our service. If you should have any questions or concerns about a Life Technologies product or service, contact our Technical Support Representatives. All Life Technologies products are warranted to perform according to specifications stated on the certificate of analysis. The Company will replace, free of charge, any product that does not meet those specifications. This warranty limits the Company's liability to only the price of the product. No warranty is granted for products beyond their listed expiration date. No warranty is applicable unless all product components are stored in accordance with instructions. The Company reserves the right to select the method(s) used to analyze a product unless the Company agrees to a specified method in writing prior to acceptance of the order.

Life Technologies makes every effort to ensure the accuracy of its publications, but realizes that the occasional typographical or other error is inevitable. Therefore the Company makes no warranty of any kind regarding the contents of any publications or documentation. If you discover an error in any of our publications, report it to our Technical Support Representatives.

Life Technologies Corporation shall have no responsibility or liability for any special, incidental, indirect or consequential loss or damage whatsoever. The above limited warranty is sole and exclusive. No other warranty is made, whether expressed or implied, including any warranty of merchantability or fitness for a particular purpose.

## **Purchaser Notification**

| Limited Use<br>Label License<br>No: Research<br>Use Only            | The purchase of this product conveys to the purchaser the<br>limited, non-transferable right to use the purchased amount<br>of the product only to perform internal research for the sole<br>benefit of the purchaser. No right to resell this product or<br>any of its components is conveyed expressly, by implication,<br>or by estoppel. This product is for internal research<br>purposes only and is not for use in commercial applications<br>of any kind, including, without limitation, quality control<br>and commercial services such as reporting the results of<br>purchaser's activities for a fee or other form of consideration.<br>For information on obtaining additional rights, please<br>contact <u>outlicensing@lifetech.com</u> or Out Licensing, Life<br>Technologies, 5791 Van Allen Way, Carlsbad, California<br>92008. |
|---------------------------------------------------------------------|----------------------------------------------------------------------------------------------------|
| Limited Use<br>Label License<br>ULB ccdB<br>Selection<br>Technology | ccdB selection technology is described in Bernard et al.,<br>"Positive Selection Vectors Using the F Plasmid ccdB Killer<br>Gene" Gene 148 (1994) 71-74. The purchase of this product<br>conveys to the buyer the non-transferable right to use the<br>purchased amount of the product and components of the<br>product in research conducted by the buyer (whether the<br>buyer is an academic or for-profit entity). For licensing<br>information for use in other than research, please contact:<br><u>outlicensing@lifetech.com</u> or Out Licensing, Life<br>Technologies, 5791 Van Allen Way, Carlsbad, California<br>92008.                                                                                                    |
| Limited Use<br>Label License<br>GFP                                 | This product is sold under license from Columbia<br>University. Rights to use this product are limited to research<br>use only. No other rights are conveyed. Inquiry into the<br>availability of a license to broader rights or the use of this<br>product for commercial purposes should be directed to<br>Columbia Innovation Enterprise, Columbia University,<br>Engineering Terrace-Suite 363, New York, New York 10027.                                                                                                    |

# Gateway<sup>®</sup> Clone Distribution Policy

| Introduction                                 | The information supplied in this section is intended to<br>provide clarity concerning Invitrogen's policy for the use<br>and distribution of cloned nucleic acid fragments, including<br>open reading frames, created using Invitrogen's<br>commercially available Gateway <sup>®</sup> Technology.                                                                                                    |
|----------------------------------------------|----------------------------------------------------------------------------------------------------|
| Gateway <sup>®</sup> Entry<br>Clones         | Invitrogen understands that Gateway <sup>®</sup> entry clones,<br>containing <i>att</i> L1 and <i>att</i> L2 sites, may be generated by<br>academic and government researchers for the purpose of<br>scientific research. Invitrogen agrees that such clones may be<br>distributed for scientific research by non-profit<br>organizations and by for-profit organizations without<br>royalty payment to Invitrogen.                                                                                                    |
| Gateway <sup>®</sup><br>Expression<br>Clones | Invitrogen also understands that Gateway <sup>®</sup> expression<br>clones, containing <i>att</i> B1 and <i>att</i> B2 sites, may be generated by<br>academic and government researchers for the purpose of<br>scientific research. Invitrogen agrees that such clones may be<br>distributed for scientific research by academic and<br>government organizations without royalty payment to<br>Invitrogen. Organizations other than academia and<br>government may also distribute such Gateway <sup>®</sup> expression<br>clones for a nominal fee (\$10 per clone) payable to<br>Invitrogen.                                                                                                    |
| Additional<br>Terms and<br>Conditions        | We would ask that such distributors of Gateway <sup>®</sup> entry and<br>expression clones indicate that such clones may be used only<br>for research purposes, that such clones incorporate the<br>Gateway <sup>®</sup> Technology, and that the purchase of Gateway <sup>®</sup><br>Clonase <sup>®</sup> from Invitrogen is required for carrying out the<br>Gateway <sup>®</sup> recombinational cloning reaction. This should<br>allow researchers to readily identify Gateway <sup>®</sup> containing<br>clones and facilitate their use of this powerful technology in<br>their research. Use of Invitrogen's Gateway <sup>®</sup> Technology,<br>including Gateway <sup>®</sup> clones, for purposes other than<br>scientific research may require a license and questions<br>concerning such commercial use should be directed to<br>Invitrogen's licensing department at 760-603-7200. |

#### References

- Andersson, S., Davis, D. L., Dahlbäck, H., Jörnvall, H., and Russell, D. W. (1989). Cloning, Structure, and Expression of the Mitochondrial Cytochrome P-450 Sterol 26-Hydroxylase, a Bile Acid Biosynthetic Enzyme. J. Biol. Chem. 264, 8222-8229.
- Ausubel, F. M., Brent, R., Kingston, R. E., Moore, D. D., Seidman, J. G., Smith, J. A., and Struhl, K. (1994). Current Protocols in Molecular Biology (New York: Greene Publishing Associates and Wiley-Interscience).
- Boshart, M., Weber, F., Jahn, G., Dorsch-Häsler, K., Fleckenstein, B., and Schaffner, W. (1985). A Very Strong Enhancer is Located Upstream of an Immediate Early Gene of Human Cytomegalovirus. Cell 41, 521-530.
- Chen, C., and Okayama, H. (1987). High-Efficiency Transformation of Mammalian Cells by Plasmid DNA. Mol. Cell. Biol. 7, 2745-2752.
- Chu, G., Hayakawa, H., and Berg, P. (1987). Electroporation for the Efficient Transfection of Mammalian Cells with DNA. Nucleic Acids Res. *15*, 1311-1326.
- Cole, C. N., and Stacy, T. P. (1985). Identification of Sequences in the Herpes Simplex Virus Thymidine Kinase Gene Required for Efficient Processing and Polyadenylation. Mol. Cell. Biol. 5, 2104-2113.
- Felgner, P. L., Holm, M., and Chan, H. (1989). Cationic Liposome Mediated Transfection. Proc. West. Pharmacol. Soc. 32, 115-121.
- Felgner, P. L. a., and Ringold, G. M. (1989). Cationic Liposome-Mediated Transfection. Nature 337, 387-388.
- Izumi, M., Miyazawa, H., Kamakura, T., Yamaguchi, I., Endo, T., and Hanaoka, F. (1991). Blasticidin S-Resistance Gene (*bsr*): A Novel Selectable Marker for Mammalian Cells. Exp. Cell Res. 197, 229-233.
- Kimura, M., Takatsuki, A., and Yamaguchi, I. (1994). Blasticidin S Deaminase Gene from Aspergillus terreus (BSD): A New Drug Resistance Gene for Transfection of Mammalian Cells. Biochim. Biophys. ACTA 1219, 653-659.
- Kozak, M. (1987). An Analysis of 5'-Noncoding Sequences from 699 Vertebrate Messenger RNAs. Nucleic Acids Res. 15, 8125-8148.
- Kozak, M. (1991). An Analysis of Vertebrate mRNA Sequences: Intimations of Translational Control. J. Cell Biology 115, 887-903.
- Kozak, M. (1990). Downstream Secondary Structure Facilitates Recognition of Initiator Codons by Eukaryotic Ribosomes. Proc. Natl. Acad. Sci. USA 87, 8301-8305.
- Landy, A. (1989). Dynamic, Structural, and Regulatory Aspects of Lambda Site-specific Recombination. Ann. Rev. Biochem. 58, 913-949.
- Nelson, J. A., Reynolds-Kohler, C., and Smith, B. A. (1987). Negative and Positive Regulation by a Short Segment in the 5'-Flanking Region of the Human Cytomegalovirus Major Immediate-Early Gene. Molec. Cell. Biol. 7, 4125-4129.
- Shigekawa, K., and Dower, W. J. (1988). Electroporation of Eukaryotes and Prokaryotes: A General Approach to the Introduction of Macromolecules into Cells. BioTechniques 6, 742-751.

- Shimomura, O., Johnson, F. H., and Saiga, Y. (1962). Extraction, Purification and Properties of Aequorin, a Bioluminescent Protein from the Luminous hHydromedusan, Aequorea. Journal of Cellular and Comparative Physiology 59, 223-239.
- Southern, J. A., Young, D. F., Heaney, F., Baumgartner, W., and Randall, R. E. (1991). Identification of an Epitope on the P and V Proteins of Simian Virus 5 That Distinguishes Between Two Isolates with Different Biological Characteristics. J. Gen. Virol. 72, 1551-1557.
- Takeuchi, S., Hirayama, K., Ueda, K., Sakai, H., and Yonehara, H. (1958). Blasticidin S, A New Antibiotic. The Journal of Antibiotics, Series A 11, 1-5.
- Tsien, R. Y. (1998). The Green Fluorescent Protein. Annu. Rev. Biochem. 67, 509-544.
- Wigler, M., Silverstein, S., Lee, L.-S., Pellicer, A., Cheng, Y.-C., and Axel, R. (1977). Transfer of Purified Herpes Virus Thymidine Kinase Gene to Cultured Mouse Cells. Cell 11, 223-232.
- Yamaguchi, H., Yamamoto, C., and Tanaka, N. (1965). Inhibition of Protein Synthesis by Blasticidin S. I. Studies with Cell-free Systems from Bacterial and Mammalian Cells. J. Biochem (Tokyo) 57, 667-677.
- Zhang, G., Gurtu, V., and Kain, S. (1996). An Enhanced Green Fluorescent Protein Allows Sensitive Detection of Gene Transfer in Mammalian Cells. Biochem. Biophys. Res. Comm. 227, 707-711.

©2012 Life Technologies Corporation. All rights reserved.

The trademarks mentioned herein are the properties of Life Technologies Corporation or their respective owners.

## Notes

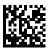

Headquarters 5791 Van Allen Way | Carlsbad, CA 92008 USA Phone +1 760 603 7200 | Toll Free in USA 800 955 6288

For support visit www.invitrogen.com/support or email techsupport@invitrogen.com

www.lifetechnologies.com

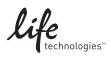